## **Download Photoshop Fix App |LINK|**

Installing Adobe Photoshop and then cracking it is easy and simple. The first step is to download and install Adobe Photoshop on your computer. Next, locate the installation.exe file on your computer and run it. Once the installation is complete, you need to locate the patch file and copy it to your computer. The patch file is usually available online, and it is used to unlock the full version of the software. Once the patch file is copied, you need to run it and then follow the instructions on the screen. Once the patching process is complete, you will have a fully functional version of Adobe Photoshop on your computer. To make sure that the software is running properly, you should check the version number to ensure that the crack was successful. And that's it - you have now successfully installed and cracked Adobe Photoshop!

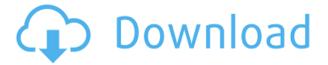

Lightroom has been updated to the new creativeLIVE cloud storage! Did you know Lightroom could also be a cloud storage system? This feature allows you to keep your files backed up seamlessly, do backups and even sync your edits between your devices. So the short answer to the introductory statement is yes: Lightroom can be a cloud storage Web service! This new update also changes the default way we're getting, storing and sharing the data. In the Preferences, you'll find (under "Lightroom Web storage")

"Lightroom store your photos, videos, and images to your Creative Clouds account,", "and automatically sync and share when you're working on your photos," in addition "Keep your collection up-to-date with the latest versions." After doing the backup you can always come back to your Lightroom and check up on how the editing will affect the photos on your computer. If you decide to preserve your images, you can

choose "Upload to Creative Cloud," which will save your project in your Creative Cloud account. The changes in this version may be subtle, but they are well-rounded. They also happen to be things we need as frequent photographers. The critical improvements revolve around changing the Camera Raw plug-in in Lightroom. I actually prefer the old Camera Raw plug-in in Lightroom—I'm still using it—and I am glad at this new incarnation, if not a bit disappointed. First, there is a new Preview tool, which you can use to examine your adjustment precisely as you make it. It makes for a more fluid workflow since you don't have to wait for the entire import process to recalculate the adjustments before examining them. Lightroom also adds a new dialog box feature that lets you load many adjustments at once into one clipped area of an image. And yes, you get the chance to adjust Linear and HSL colors, but other variables such as hue, saturation, and luminance also come into play.

## Photoshop 2021 Download free Registration Code Full Version 2023

1. How to Use Adobe Photoshop for Beginners: Photoshop is a flexible and easy-to-learn program that is used by graphic designers around the world. The software is a popular choice for amateur and professional artists because of the variety and powerful functionality. This Learn Photoshop tutorial explains the most important features of the graphic design software for beginners. It features a series of detailed step-by-step guides as well as images and videos to help you navigate through the program. There are tutorials on how to use tools like the Brush tool, Color Picker, the selection tool, the Eraser tool, and more. 1. How to Use Adobe Photoshop for Beginners -: Photoshop is a flexible and easy-to-learn program that is used by graphic designers around the world. The software is a popular choice for amateur and professional artists because of the variety and powerful functionality. This Learn Photoshop tutorial explains the most important features of the graphic design software for beginners. With the help of Photoshop you can get the most from your digital photographs. You'll come to know how to achieve a balanced range of colours and light. You'll be able to obtain stunning levels of detail so you get professional looking images. You'll also be able to remove unwanted objects, and you'll find it easy to retouch, filter and frame your images. As with other Photoshop skills, you need to understand the basic idea behind art so that you know how to make quick changes and edits to your images. You'll understand about layers, photographs, and the layers that work together in a picture. e3d0a04c9c

## Photoshop 2021 Download free Hacked (LifeTime) Activation Code X64 2023

Adobe Photoshop elements is a fast and easy edition tool for the novice. Slick tools and simple menus will allow even the most inexperienced designer to produce effective edits with ease. Photoshop's elements collection also includes the best of the best, including the ability to edit individual layers, crop, retouch, correct lighting, reduce noise and color balance your subject. Photoshop is the industry-standard & most popular image editing software available in the world today. If you're a gamer, photographer, fashionista or have a hobby in the arts, you should have no problem using Adobe Photoshop. It's easy to use and simple to handle. In addition, it also offers the capability to create new images and digital art of your own. In general, it's used for designing, editing, creating, retouching, compositing and enhancing imagery. Adobe Photoshop is an Abobe product that is used for a wide range of purposes, short of the color correction. It's used to create a better quality of images. But since it's expensive, it's to be used by professional designers. In regards to graphic design, Photoshop is responsible for improving the design quality of your work. With it you can retain the basic and basic characteristics of your work while improving the graphics portion. Photoshop's chief function is to improve the quality of an image. However, it also includes the ability to create new and unique artwork. And it also includes the ability to send your work to the print industry. Just check out the list of features that Photoshop supports for designers. For example, there are many tools that can even enhance or optimize images after they are created. However, the basic concept of designing with Photoshop is pretty simple. You just have to open a new document and start creating.

download photoshop for pc app download photoshop editing app download photoshop android app free download photoshop app for android free download photoshop app for windows 10 download photoshop application for pc photoshop free download for apple macbook pro download photoshop apple free download photoshop application download photoshop application for windows 7

The newest Photoshop version lets designers create a new level of interactivity for their clients, especially for mobile users. Sketchbook is a full-screen canvas that represents a new workspace for creative work. This lets users quickly select the tools and features they need before they begin the creative process. If the creativity has already taken place and the creation is just finished, then Adobe lets users share that creation immediately and seamlessly. Crop, a new tool in Motion, lets users grab a piece of a video and use it as an image. This works for simple pictures, but also includes all the text and effects that you might find in a professionally animated film. Rhino 3D, another one of Motion's latest additions, is the premier 3D authoring and design software from Autodesk. If you're already a designer, you've probably already been using Photoshop, so some of the chapters may already be familiar. But you should have begun learning the basics as you are reading through this book. Also, you should have some experience with professional-level Photoshop settings. Looking for more? Check out the full range of new features from Adobe Photoshop and Adobe Photoshop Elements, or head over to Envato Tuts+ for more design related content - such as this round up of the 50+ Best Photoshop Templates From Envato Elements! You can also learn how to create a sketch effect, change eye color in Photoshop, remove a person from a photo, and more. Looking for more? Check out the full range of new features from Adobe Photoshop and Adobe Photoshop Elements, or head over to Envato Tuts+ for more design related content - such as this

round up of the 50+ Best Photoshop Templates From Envato Elements! You can also learn how to create a sketch Photoshop effect, change eye color in Photoshop, remove a person from a photo, and more.

Object Selection is one of the most used selection tools in any of the above-mentioned applications. Open Object Selection opens a window, allowing you to indicate the area of an object that you wish to select, and then outline the object in the image. You no longer have to deal with those pesky markers that get in the way of your image. An object selector found in Adobe Photoshop Elements is always helpful when looking at a group of people and trying to select the faces. Photo File Merge allows you to quickly and easily merge, create, and customize multiple existing files into one. And now, the image editor will also work simultaneously with all the other Adobe apps, like Photoshop CC. Content-Aware Fill makes it simple to remove freckles from skin or smooth out a pet's wrinkles. and if you're using a stylized metallic effect in your image, the smart edges cull away transparency to ensure your image doesn't look strange. You can download Photoshop Cloud CC and create documents against any of your cloud service accounts. The Cloud Sync technology in Photoshop CC and Photoshop Creative Cloud is a seamless experience for you in terms of sharing, syncing, and working across any desktop or mobile device. Photoshop CS4 offers an array of new image processing features for you to improve the captured images as well as the way you edit them. Plus, you can now use custom selection and mask tools to apply filters and plug-ins, for comprehensive photo and video retouching. Selected Elements in Photoshop Elements 11 provides a new environment with many drag-and-drop editing tools, smart guides - and tight control over sharpening and noise reduction.

https://zeno.fm/radio/adobe-after-effects-cc-2016-v14-6-crack-download-pc

https://zeno.fm/radio/diskinternals-partition-recovery-5-7-serial-number

https://zeno.fm/radio/pinch-2-pro-builder-version-2-6-free-download

https://zeno.fm/radio/hindi-a-flying-jatt-video-free-download-torrent

https://zeno.fm/radio/vnc-5-0-5-license-key

https://zeno.fm/radio/qt-power-software-engine-simulation-download

https://zeno.fm/radio/idezender-9-cracked

https://zeno.fm/radio/clave-del-producto-windows-7-home-premium-64-bits

 $\underline{https://zeno.fm/radio/barbies-zauberhafte-pferdewelt-download-kostenlos-chip}$ 

https://zeno.fm/radio/download-shoemaster-v-7-1-13

https://zeno.fm/radio/8dio-studio-solo-violin-vst-download-uj37

https://zeno.fm/radio/slicer-plugin-sketchup-download-16

 $\underline{https://zeno.fm/radio/nitro-pdf-professional-v7-3-1-10-x86-and-x64-crack-iahq76-download}$ 

Familiar territory. Somewhere there's that little voice that says, "wayyyyy back in the day I switched from the original version of Photoshop to the CS version." If the name doesn't conjure up the end of days, the memory of the membership fees and the numerous reboots over the years will. For the features, Adobe has given a shot to its major contenders, including Photoshop, InDesign, AfterEffects, Premiere Pro and Flash. The other free photo editing tools to check out include Fotor (Mac), gThumb (Linux, OS X), Photo Focuser (Windows), Vesa (Windows), Pixlr TouchUp (Android), GIMP (GNU/Linux, not Windows) and HitFilm Studio (Windows). Find out the best in Best Free Digital Photo Editing Software of 2019 and beyond. The list is not exhaustive though. If you are too busy to keep an eye on all the edits and additional features of Adobe Photoshop, you can always check out its extended forums. In that, you can get the answers to all your queries properly and

without any hassle. Image editing features in Photoshop provide superpowers, bringing your ideas to life. Such features include image resizing, resaving imagery, cropping, ease in manipulating a color range, and more. And on top of all that, you get a range of special features like liquify tools to reshape a selection, adjustment layers, digital brushes, layers and adjustment layer masks for working with your image. You can also create and edit images using an extension to Photoshop, Adobe Camera Raw. This editing takes place using a dedicated UI, which contrasts with the main UI to Photoshop and lets you work on images with greater efficiency.

https://www.duemmeggi.com/wp-content/uploads/2023/01/haraure.pdf

http://mysleepanddreams.com/?p=40509

https://cambodiaonlinemarket.com/circle-brush-photoshop-download-install/

https://www.sport1ne.com/download-brush-pecahan-kaca-photoshop-hot-2/

https://ebookngo.com/2023/01/02/photoshop-2021-version-22-0-1-with-keygen-full-version-for-mac-and-windows-2022/01/02/photoshop-2021-version-22-0-1-with-keygen-full-version-for-mac-and-windows-2022/01/02/photoshop-2021-version-22-0-1-with-keygen-full-version-for-mac-and-windows-2022/01/02/photoshop-2021-version-22-0-1-with-keygen-full-version-for-mac-and-windows-2022/01/02/photoshop-2021-version-22-0-1-with-keygen-full-version-for-mac-and-windows-2022/01/02/photoshop-2021-version-22-0-1-with-keygen-full-version-for-mac-and-windows-2022/01/02/photoshop-2021-version-22-0-1-with-keygen-full-version-for-mac-and-windows-2022/01/02/photoshop-2021-version-2021-version-2021-vers

 ${\color{blue} https://educationcollege.info/wp-content/uploads/2023/01/Torn-Paper-Brush-Photoshop-Download-INSTALL.pdf}$ 

http://vereskriszta.com/?p=1

http://classacteventseurope.com/wp-content/uploads/2023/01/emejani.pdf

 $\frac{https://corpsecurity.org/wp-content/uploads/2023/01/Adobe-Photoshop-Cs2-Kostenlos-Download-Fix.}{pdf}$ 

https://www.infoslovakia.sk/wp-content/uploads/2023/01/oceagle.pdf

https://vitinhlevan.com/luu-tru/138905

https://www.bigganbangla.com/wp-content/uploads/2023/01/helharl.pdf

 $\frac{https://www.devraco.com/wp-content/uploads/2023/01/Adobe\_Photoshop\_2021\_Version\_2201.pdf}{https://ayusya.in/adobe-photoshop-2021-version-22-5-with-serial-key-free-license-key-pc-windows-x64-2022/$ 

https://www.anunciandoinmuebles.com/download-camera-raw-photoshop-cs6-portable-top/

https://www.fermactelecomunicaciones.com/2023/01/02/photoshop-cc-2014-download-with-registration-code-for-windows-2023/

http://www.cryptofxinsider.com/?p=60959

https://pakyellowbuz.com/wp-content/uploads/2023/01/inoiak.pdf

https://usedshreddingtrucks.com/wp-content/uploads/alearawl.pdf

http://www.sweethomeslondon.com/?p=188373

 $\frac{https://ejobsalert.in/wp-content/uploads/2023/01/Photoshop-2022-Version-2311-Download-With-Activation-Code-With-License-Code-x3264-2022.pdf$ 

https://estudandoabiblia.top/adobe-photoshop-cs3-download-free-hack-64-bits-hot-2023/

http://www.kiwitravellers2017.com/2023/01/03/download-brush-photoshop-rar-better/

https://weycup.org/wp-content/uploads/2023/01/Photoshop\_2021\_Version\_225\_\_Download\_free\_With\_License\_Code\_Product\_Key\_Full\_x3264\_upDate.pdf

 $\frac{https://lsvequipamentos.com/wp-content/uploads/2023/01/Photoshop-CC-2015-Version-17-Activation-Code-Windows-2023.pdf$ 

https://supermoto.online/wp-content/uploads/2023/01/Photoshop-2021-Version-224-Download-Activation-Code-With-Keygen-For-PC-2023.pdf

http://classacteventseurope.com/wp-content/uploads/2023/01/kapamadd.pdf

http://www.cryptofxinsider.com/?p=60961

 $\label{lem:http://freecreditcodes.com/download-free-adobe-photoshop-2022-version-23-0-full-product-key-lifetime-release-2022/?p=11337$ 

https://cambodiaonlinemarket.com/wp-content/uploads/2023/01/Photoshop-2022-Version-2311-Free-

Registration-Code-For-Windows-New-2023.pdf

https://www.ilistbusiness.com/wp-content/uploads/2023/01/palitza.pdf

https://kumarvihaan.in/how-to-install-downloaded-fonts-in-photoshop-verified/

 $\frac{http://balloonfellows.com/wp-content/uploads/2023/01/Adobe-Photoshop-CC-Hacked-X64-last-releAse-2023.pdf$ 

https://nhadatvip.org/download-photoshop-7-me-arabic-better/

 $\underline{https://ukrainefinanceplatform.com/wp-content/uploads/2023/01/Photoshop-70-Font-Download-REPACK.pdf}$ 

 $\frac{https://thetraditionaltoyboxcompany.com/wp-content/uploads/2023/01/Photoshop-2021-Version-225-Download-free-With-Licence-Key-2022.pdf$ 

https://vitinhlevan.com/wp-content/uploads/2023/01/Photoshop-CC-2015-Version-18-Download-With-Key-Windows-2022.pdf

https://www.webcard.irish/wp-content/uploads/2023/01/teisgef.pdf http://cubaricosworld.com/wp-content/uploads/2023/01/katwand.pdf

Processing Raw and JPEG files (including JPEG 2000, Bag and Adobe CA types) is now supported in both Photoshop and Photoshop Elements. This allows you to perform on-the-fly conversion from Raw to Imported Photoshop or (JPEG) to Imported JPEG. For more information on Converting Raw Files to PNG files for this release, please see our other article "Photoshop for Windows now lets you save the world—too! "As was announced in the 2019 version of Photoshop, the new version of Photoshop allows you to work more quickly and intuitively with the new Adobe Sensei technology. Sensei is the first reengineered AI, Knowledge Graph-powered visual concept generator that is driven by knowledge of the visual language (Layers) to help erase bias, eliminate repetition, and provide context-sensitive feature suggestions. A couple of the highlights of Photoshop include:

- Resizing, cropping and rotating images.
- Effects include straightening and rotating.
- Combining, adjusting and blurring images.

Users can utilize the same model but with it's own rendition of the application likewise trusted by a significant population of folks. Photoshop benefits of the clients are that i the most proficient of any other strategy recorded at the moment. The expert additionally runs both manual and automated approaches for his undertaking. Photoshop is presently used by a pretty much every conceivable business and also employs, particularly for a few of the mainstream and also the most progressed different administrations. At last, in case you are planned to work with Photoshop, you ought to ensure your PC is programmed up to the most up to date versions.